# Multi-Threading in C++

## Multi-Threading in C++

In C++ it is allowed to run multiple threads simultaneously that use the same memory.

- Multiple threads may read from the same memory location
- All other accesses (i.e. read-write, write-read, write-write) are called conflicts
- Conflicting operations are only allowed when threads are synchronized
- This can be done with mutexes or atomic operations
- Unsynchronized accesses (also called data races), deadlocks, and other potential issues when using threads are undefined behavior!

All conflicting operations must be synchronized in some way!

# Threads Library (1)

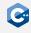

The header <thread> defines the class std::thread

- Using this class is the best way to use threads platform-independently
- May require additional compiler flags depending on the actual underlying implementation
- Use CMake to determine these flags in a platform-independent way
- For gcc and clang on Linux this will usually be -pthread

```
cmake_minimum_required(VERSION 3.21)
project(sample)
find_package(Threads REQUIRED)
add executable(sample main.cpp)
target_link_libraries(sample PUBLIC Threads::Threads)
```

# Threads Library (2)

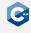

The constructor of std::thread can be used to start a new thread

- Syntax: thread(Function&& f, Args&&... args)
- The function f will be invoked in a new thread with the arguments args
- The thread will terminate once f returns
- The default constructor can be used to create an empty thread object

The member function join() must be used to wait for a thread to finish

- join() must be called exactly once for each thread
- join() must be called before an std::thread object is destroyed
- When the destructor of an std::thread is called, the program is terminated if the associated thread was not joined

# Threads Library (3)

```
#include <thread>
void foo(int a, int b);
int main() {
    // Pass a function and args
    std::thread t1(foo, 1, 2);
    // Pass a lambda
    std::thread t2([]() {
        foo(3, 4);
    });
    foo(5, 6);
    t2.join();
    t1.join();
```

```
main()
                     t2
                                        t1
     t1 constructed
     t2 constructed
                                           foo(1,
                        foo(3,
     foo(5,
                                           2
                        4
     6)
     t2 joined
     t1 joined
```

# Threads Library (4)

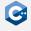

```
#include <iostream>
#include <string_view>
#include <thread>
void safe_print(std::string_view s);
int main() {
        std::thread t1([]() { safe_print("Hi\n"); });
        t1.join();
    // Everything is fine, we called t1.join()
        std::thread t2([]() {});
    // Program terminated because t2.join() was not called
```

# Threads Library (5)

std::thread is movable but not copyable

- Moving transfers all resources associated with the running thread
- Only the moved-to thread can be joined
- The moved-from thread object is empty (not associated with any thread)

```
#include <iostream>
#include <string view>
#include <thread>
void safe_print(std::string_view s);
int main() {
    std::thread t1([]() { safe_print("Hi\n"); });
    std::thread t2 = std::move(t1); // t1 is now empty
    t2.join(); // OK, thread originally started in t1 is joined
```

# Threads Library (6)

std::thread can be used in standard library containers

```
#include <thread>
#include <vector>
void safe print(int i);
int main() {
    std::vector<std::thread> threadPool;
    for (int i = 1; i <= 9; ++i) {
        threadPool.emplace_back([i]() { safe_print(i); });
    // Digits 1 to 9 are printed (unordered)
    for (auto& t : threadPool) {
        t.join();
```

## Other Functions of the Thread Library

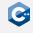

The thread library also contains other useful functions that are closely related to starting and stopping threads:

- std::this\_thread::sleep\_for(): Stop the current thread for a given amount of time
- std::this\_thread::sleep\_until(): Stop the current thread until a given point in time
- std::this\_thread::yield(): Let the operating system schedule another thread
- std::this\_thread::get\_id(): Get the (operating-system-specific) id of the current thread

## Mutual Exclusion (1)

Mutual exclusion is a straightforward way to synchronize multiple threads

- Threads acquire a lock on a mutex object before entering a critical section
- Threads release their lock on the mutex when leaving a critical section

#### High-level programming model

- The resource (usually a class) that requires protection from data races owns a mutex object of the appropriate type
- Threads that intend to access the resource acquire a suitable lock on the mutex before performing the actual access
- Threads release their lock on the mutex after completing the access
- Usually locks are simply acquired and released in the member functions of the class

# Mutual Exclusion (2)

The standard library defines several useful classes that implement mutexes in the <mutex> and <shared\_mutex> headers

- std::mutex regular mutual exclusion
- std::recursive\_mutex recursive mutual exclusion
- std::shared\_mutex mutual exclusion with shared locks

The standard library provides RAII wrappers for locking and unlocking mutexes

- std::unique\_lock RAII wrapper for exclusive locking
- std::shared\_lock RAII wrapper for shared locking

## The RAII wrappers should always be preferred for locking and unlocking mutexes

- Makes bugs due to inconsistent locking/unlocking much more unlikely
- Manual locking and unlocking may be required in some rare cases
- Should still be performed through the corresponding functions of the RAII wrappers

## std::unique\_lock (1)

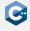

std::unique\_lock can be used to lock a mutex in exclusive mode

- The constructor acquires an exclusive lock on the mutex
- Constructor syntax: unique\_lock(mutex\_type& m)
- Blocks the calling thread until the mutex becomes available
- The destructor releases the lock automatically
- Can be used with any mutex type from the standard library

```
#include <mutex>
#include <iostream>

std::mutex printMutex;
void safe_print(int i) {
    std::unique_lock lock(printMutex); // lock is acquired
    std::cout << i;
} // lock is released</pre>
```

## std::unique\_lock (2)

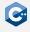

std::unique\_lock provides additional constructors

- unique\_lock(mutex\_type& m, std::defer\_lock\_t t) Do not immediately lock the mutex
- unique\_lock(mutex\_type& m, std::try\_to\_lock\_t t) Do not block when the mutex cannot be locked

std::unique\_lock provides additional member functions

- lock() Manually lock the mutex
- try\_lock() Try to lock the mutex, return true if successful
- operator bool() Check if the std::unique\_lock holds a lock on the mutex

# std::unique\_lock (3)

```
#include <mutex>
std::mutex mutex;
void foo() {
    std::unique_lock lock(mutex, std::try_to_lock);
    if (!lock) {
        doUnsynchronizedWork();
        // block until we can get the lock
        lock.lock();
    }
    doSynchronizedWork();
    // release the lock early
    lock.unlock();
    doUnsynchronizedWork();
```

# std::unique\_lock (4)

std::unique\_lock is movable to transfer ownership of a lock on a mutex

```
#include <mutex>
class MyContainer {
    private:
    std::mutex mutex;
    public:
    class iterator { /* ... */ };
    iterator begin() {
        std::unique_lock lock(mutex);
        // compute the begin iterator constructor args
        // keep the lock for iteration
        return iterator(std::move(lock), ...);
```

# Recursive Mutexes (1)

The following code will deadlock since std::mutex can be locked at most once

```
#include <mutex>
std::mutex mutex;
void bar() {
    std::unique_lock lock(mutex);
    // do some work...
void foo() {
    std::unique_lock lock(mutex);
    // do some work...
    bar(); // INTENTIONALLY BUGGY, will deadlock
```

# Recursive Mutexes (2)

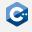

std::recursive\_mutex implements recursive ownership semantics

- The same thread can lock an std::recursive\_mutex multiple times without blocking
- Other threads will still block if an std::recursive\_mutex is currently locked
- Can be used with std::unique\_lock just like a regular std::mutex
- Useful for functions that call each other and use the same mutex

```
#include <mutex>
std::recursive_mutex mutex;
void bar() {
    std::unique_lock lock(mutex);
}
void foo() {
    std::unique_lock lock(mutex);
    bar(); // OK, will not deadlock
}
```

## std::shared\_lock (1)

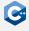

std::shared\_lock can be used to lock a mutex in shared mode

- Constructors and member functions analogous to std::unique\_lock
- Multiple threads can acquire a shared lock on the same mutex
- Shared locking attempts block if the mutex is locked in exclusive mode
- Only usable in conjunction with std::shared\_mutex

We have to adhere to some contract to write well-behaved programs

- Shared mutexes are mostly used to implement read/write-locks
- Only read accesses are allowed when holding a shared lock
- Write accesses are only allowed when holding an exclusive lock

# std::shared\_lock (2)

```
#include <shared_mutex>
class SafeCounter {
    private:
    mutable std::shared_mutex mutex;
    size_t value = 0;
    public:
    size_t getValue() const {
        std::shared_lock lock(mutex);
        return value; // read access
    void incrementValue() {
        std::unique_lock lock(mutex);
        ++value; // write access
```

## Working with Mutexes

We usually have to make mutexes mutable within our data structures

- The RAII wrappers require mutable references to the mutex
- const member functions of our data structure usually also need to use the mutex

Using mutexes without care can easily lead to deadlocks within the system

- Usually occurs when a thread tries to lock another mutex when it already holds a lock on some mutex
- Can in some cases be avoided by using std::recursive\_mutex (if we are locking the same mutex multiple times)
- Requires dedicated programming techniques when multiple mutexes are involved

# Avoiding Deadlocks (1)

The following example will lead to deadlocks

```
std::mutex m1, m2, m3;
void threadA() {
    // INTENTIONALLY BUGGY
    std::unique_lock l1{m1}, l2{m2}, l3{m3};
}
void threadB() {
    // INTENTIONALLY BUGGY
    std::unique_lock l3{m3}, l2{m2}, l1{m1};
}
```

#### Possible deadlock scenario

- threadA() acquires locks on m1 and m2
- threadB() acquires lock on m3
- threadA() waits for threadB() to release m3
- threadB() waits for threadA() to release m2

# Avoiding Deadlocks (2)

Deadlocks can be avoided by always locking mutexes in a globally consistent order

- Ensures that one thread always "wins"
- Maintaining a globally consistent locking order requires considerable developer discipline
- Maintaining a globally consistent locking order may not be possible at all

```
std::mutex m1, m2, m3;
void threadA() {
    // OK, will not deadlock
    std::unique_lock l1{m1}, l2{m2}, l3{m3};
}
void threadB() {
    // OK, will not deadlock
    std::unique_lock l1{m1}, l2{m2}, l3{m3};
}
```

# Avoiding Deadlocks (3)

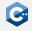

Sometimes it is not possible to guarantee a globally consistent order

- The std::scoped\_lock RAII wrapper can be used to safely lock any number of mutexes
- Employs a deadlock-avoidance algorithm if required
- Generally quite inefficient in comparison to std::unique\_lock
- Should only be used as a last resort!

```
std::mutex m1, m2, m3;
void threadA() {
    // OK, will not deadlock
    std::scoped_lock l{m1, m2, m3};
}
void threadB() {
    // OK, will not deadlock
    std::scoped_lock l{m3, m2, m1};
}
```

# Condition Variables (1)

A condition variable is a synchronization primitive that allows multiple threads to wait until an (arbitrary) condition becomes true.

- A condition variable uses a mutex to synchronize threads
- Threads can wait on or notify the condition variable
- When a thread waits on the condition variable, it blocks until another thread notifies it
- If a thread waited on the condition variable and is notified, it holds the mutex
- A notified thread must check the condition explicitly because spurious wake-ups can occur

## Condition Variables (2)

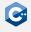

The standard library defines the class std::condition\_variable in the header <condition\_variable> which has the following member functions:

- wait(): Takes a reference to a std::unique\_lock that must be locked by the caller as an argument, unlocks the mutex and waits for the condition variable
- notify\_one(): Notify a single waiting thread, mutex does not need to be held by the caller
- notify\_all(): Notify all waiting threads, mutex does not need to be held by the caller

## Condition Variables Example

One use case for condition variables are worker queues: Tasks are inserted into a queue and then worker threads are notified to do the task.

```
std::mutex m;
std::condition_variable cv;
std::vector<int> taskQueue;

void pushWork(int task) {
    {
       std::unique_lock l{m};
       taskQueue.push_back(task);
    }
    cv.notify_one();
}
```

```
void workerThread() {
  std::unique_lock l{m};
 while (true) {
    while (!taskQueue.empty()) {
      int task = taskQueue.back();
      taskQueue.pop_back();
      l.unlock();
      // [...] do actual work here
      l.lock();
    cv.wait(l);
```

## **Atomic Operations**

Mutual exclusion may be inefficient for synchronization

- Very coarse-grained synchronization
- May require communication with the operating system

Modern hardware also supports atomic operations for synchronization.

- The memory order of a CPU determines how non-atomic memory operations are allowed to be reordered
- In C++ all non-atomic conflicting operations have undefined behavior even if the memory order of the CPU would allow it!
- There is one exception: Special atomic functions are allowed to have conflicts
- The compiler usually knows your CPU and generates "real" atomic instructions only if necessary

# Atomic Operations Library (1)

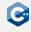

C++ provides atomic operations in the atomic operations library

- Implemented in the <atomic> header
- std::atomic<T> is a class that represents an atomic version of the type T
- Can be used (almost) interchangeably with the original type T
- Has the same size and alignment as the original type T
- Conflicting operations are only allowed on std::atomic<T> objects

#### std::atomic on its own does not provide any synchronization at all

- Simply makes conflicting operations possible and defined behavior
- Exposes the guarantees of specific memory models to the programmer
- Suitable programming models must be used to achieve proper synchronization

# Atomic Operations Library (2)

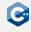

std::atomic has several member functions that implement atomic operations

- T load(): Loads the value
- void store(T desired): Stores desired in the object
- T exchange(T desired): Stores desired in the object and returns the old value

If T is a integral type, the following operations also exist:

- T fetch\_add(T arg): Adds arg to the value and returns the old value
- T fetch\_sub(T arg): Same for subtraction
- T fetch\_and(T arg): Same for bitwise and
- T fetch\_or(T arg): Same for bitwise or
- T fetch\_xor(T arg): Same for bitwise xor

# Atomic Operations Library (3)

### Example (without atomics)

```
#include <thread>
int main() {
    unsigned value = 0;
    thread t([]() {
        for (size_t i = 0; i < 10; ++i)
            ++value; // UNDEFINED BEHAVIOR, data race
    });
    for (size_t i = 0; i < 10; ++i)
        ++value; // UNDEFINED BEHAVIOR, data race
    t.join();
    // value will contain garbage
```

# Atomic Operations Library (4)

### Example (with atomics)

```
#include <atomic>
#include <thread>
int main() {
    std::atomic<unsigned> value = 0;
    thread t([]() {
        for (size_t i = 0; i < 10; ++i)
            value.fetch_add(1); // OK, atomic increment
    });
    for (size t i = 0; i < 10; ++i)
        value.fetch_add(1); // OK, atomic increment
    t.join();
    // value will contain 20
```

## Semantics of Atomic Operations

C++ may support atomic operations that are not supported by the CPU

- std::atomic<T> can be used with any trivially copyable type
- In particular also for types that are much larger than one cache line
- To guarantee atomicity, compilers are allowed to fall back to mutexes

The C++ standard defines precise semantics for atomic operations

- Every atomic object has a totally ordered modification order
- There are several memory orders that define how operations on different atomic objects may be reordered
- The C++ memory orders do not necessarily map precisely to memory orders defined by a CPU

# Modification Order (1)

All modifications of a single atomic object are totally ordered

- This is called the *modification order* of the object
- All threads are guaranteed to observe modifications of the object in this order

Modifications of different atomic objects may be unordered

- Different threads may observe modifications of multiple atomic objects in a different order
- The details depend on the memory order that is used for the atomic operations

# Modification Order (2)

#### Example

```
std::atomic<int> i = 0, j = 0;
void workerThread() {
    i.fetch_add(1); // (A)
    i.fetch_sub(1); // (B)
    j.fetch_add(1); // (C)
}
void readerThread() {
    int iLocal = i.load(), jLocal = j.load();
    assert(iLocal != -1); // always true
}
```

#### Observations

- Reader threads will never see a modification order with (B) before (A)
- Depending on the memory order, multiple reader threads may see any of
   (A), (B), (C), or (A), (C), (B), or (C), (A), (B)

## Memory Order (1)

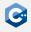

The atomics library defines several memory orders

- All atomic functions take a memory order as their last parameter
- The two most important memory orders are std::memory\_order\_relaxed and std::memory\_order\_seq\_cst
- std::memory\_order\_seq\_cst is used by default if no memory order is explicitly supplied
- You should stick to this default unless you identified the atomic operation to be a performance bottleneck

```
std::atomic<int> i = 0;

i.fetch_add(1); // uses std::memory_order_seq_cst
   i.fetch_add(1, std::memory_order_seq_cst);
   i.fetch_add(1, std::memory_order_relaxed);
```

# Memory Order (2)

std::memory\_order\_relaxed

- Roughly maps to a CPU with weak memory order
- Only consistent modification order is guaranteed
- Atomic operations of different objects may be reordered arbitrarily

```
std::atomic<int> i = 0, j = 0;
void threadA() {
   while (true) {
        i.fetch_add(1, std::memory_order_relaxed); // (A)
        i.fetch_sub(1, std::memory_order_relaxed); // (B)
        j.fetch add(1, std::memory order relaxed); // (C)
void threadB() { /* ... */ }
void threadC() { /* ... */ }
```

#### Observations

- threadB() may observe (A),(B),(C)
- threadC() may observe (C),(A),(B)

# Memory Order (3)

std::memory\_order\_seq\_cst

- Roughly maps to a CPU with strong memory order
- Guarantees that all threads see all atomic operations in one globally consistent order

```
std::atomic<int> i = 0, j = 0;
void threadA() {
   while (true) {
        i.fetch add(1, std::memory order seg cst); // (A)
        i.fetch_sub(1, std::memory_order_seq_cst); // (B)
        j.fetch_add(1, std::memory_order_seq_cst); // (C)
   }
void threadB() { /* ... */ }
void threadC() { /* ... */ }
```

#### Observations

- threadB() may observe (C),(A),(B)
- threadC() will then also observe (C),(A),(B)

## Compare-And-Swap Operations (1)

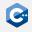

Compare-and-swap operations are one of the most useful operations on atomics

- Signature: bool compare\_exchange\_weak(T& expected, T desired)
- Compares the current value of the atomic to expected
- Replaces the current value by desired if the atomic contained the expected value and returns true
- Updates expected to contain the current value of the atomic object and returns false otherwise

Often the main building block to synchronize data structures without mutexes

- Allows us to check that no modifications occurred to an atomic over some time period
- Can be used to implement "implicit" mutual exclusion
- Can suffer from subtle problems such as the A-B-A problem

# Compare-And-Swap Operations (2)

#### Example: Insert into a lock-free singly linked list

```
#include <atomic>
class SafeList {
    private:
    struct Entry {
        T value;
        Entry* next;
    };
    std::atomic<Entry*> head;
    Entrv* allocateEntrv(const T& value):
    public:
    void insert(const T& value) {
        auto* entry = allocateEntry(value);
        auto* currentHead = head.load();
        do {
            entry->next = currentHead:
        } while (!head.compare_exchange_weak(currentHead, entry));
```

# Compare-And-Swap Operations (3)

std::atomic actually provides two CAS versions with the same signature

- compare\_exchange\_weak weak CAS
- compare\_exchange\_strong strong CAS

#### Semantics

- The weak version is allowed to return false, even when no other thread modified the value
- This is called "spurious failure"
- The strong version may use a loop internally to avoid this
- General rule: If you use a CAS operation in a loop, always use the weak version

## std::atomic\_ref(1)

std::atomic can be unwieldy

- std::atomic is neither movable nor copyable
- As a consequence it cannot easily be used in standard library containers

std::atomic\_ref allows us to apply atomic operations to non-atomic objects

- The constructor takes a reference to an arbitrary object of type T
- The referenced object is treated as an atomic object during the lifetime of the std::atomic\_ref
- std::atomic\_ref defines similar member functions to std::atomic

Data races between accesses through std::atomic\_ref and non-atomic accesses are still undefined behavior!

## std::atomic\_ref(2)

```
#include <atomic>
#include <thread>
#include <vector>
int main() {
    std::vector<int> localCounters(4):
    std::vector<std::thread> threads:
    for (size_t i = 0; i < 16; ++i) {
        threads.emplace_back([]() {
            for (size_t j = 0; j < 100; ++j) {
                std::atomic_ref ref(localCounters[i % 4]);
                ref.fetch_add(1);
       });
    for (auto& thread: threads) {
        thread.join();
```